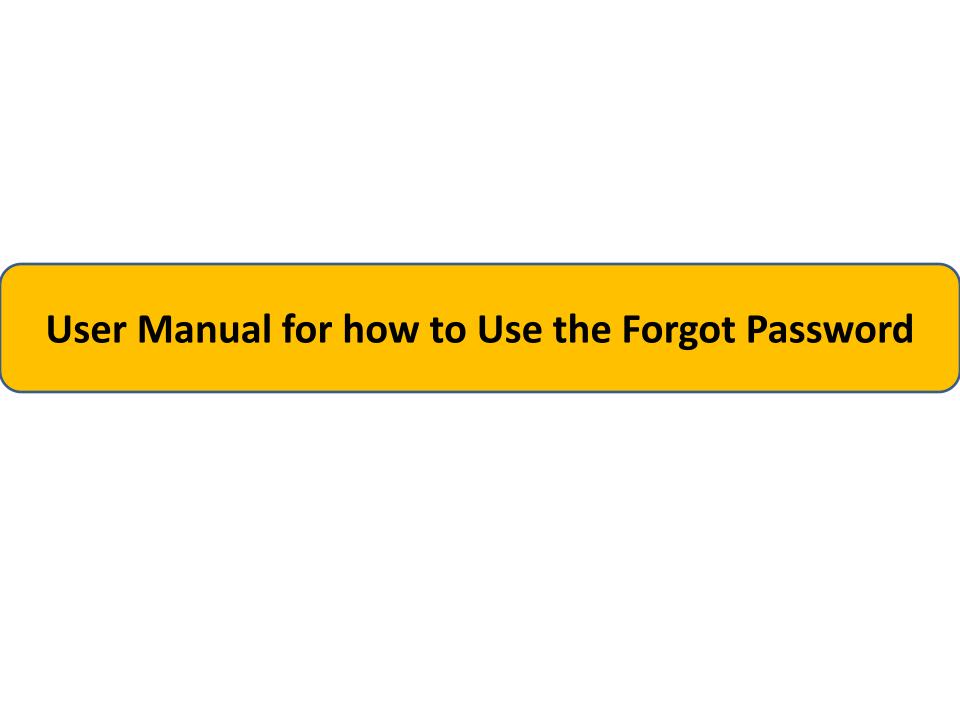

#### **Enter the user name**

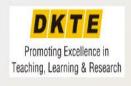

We are here to help. Please send
your issue or query to
dkte-sims@contineo.in
App code:

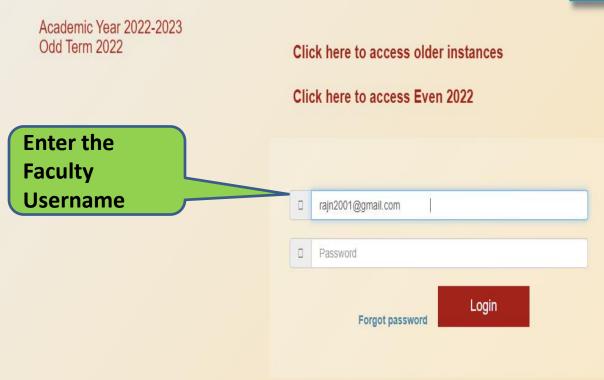

# Click on "forgot password"

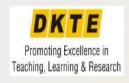

We are here to help. Please send your issue or query to dkte-sims@contineo.in App code:

Academic Year 2022-2023 Odd Term 2022 Click here to access older instances Click here to access Even 2022 rajn2001@gmail.com Password Login **Click on "Forgot** Forgot password Password"

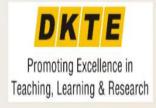

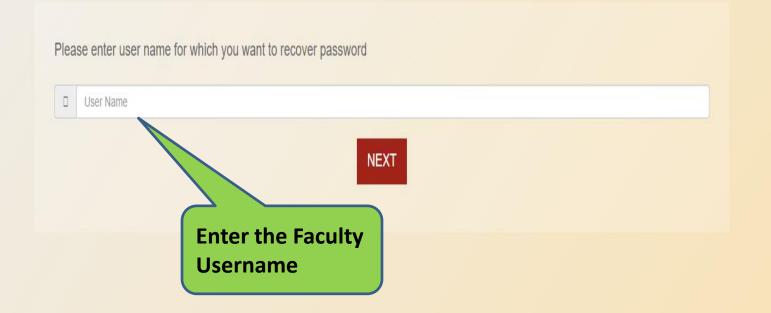

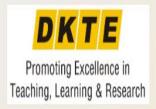

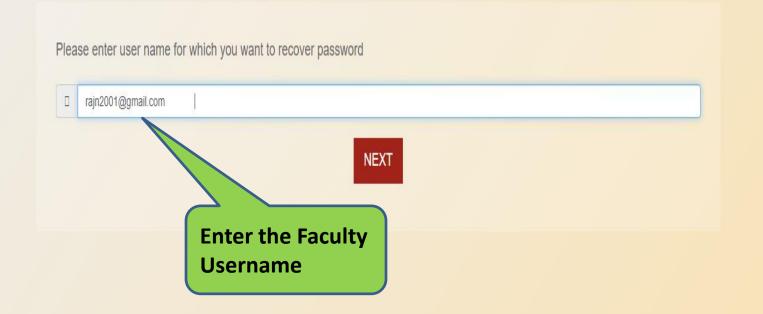

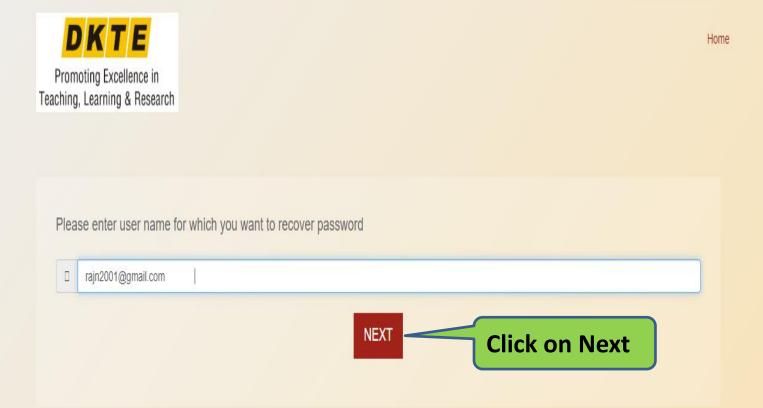

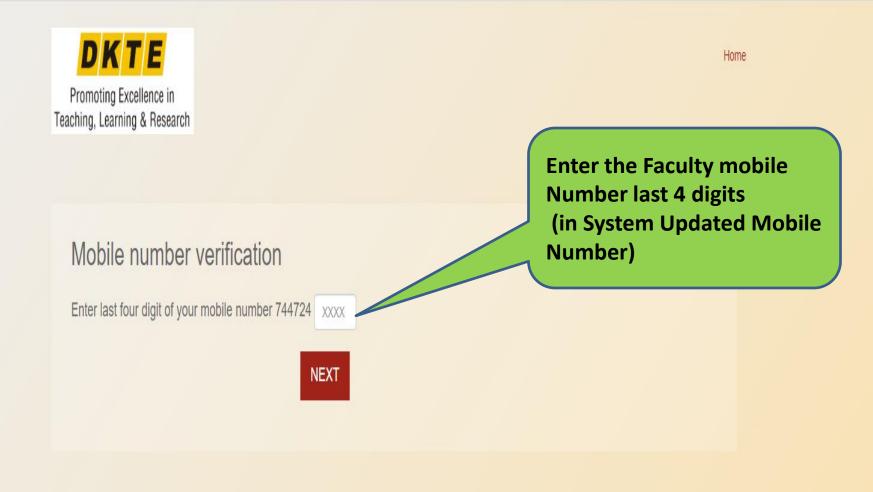

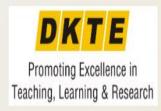

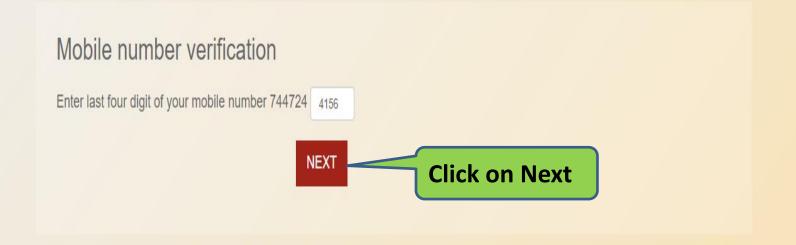

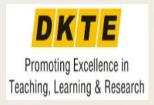

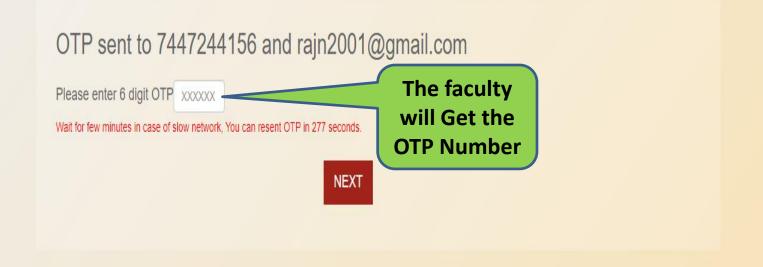

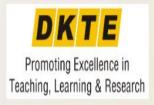

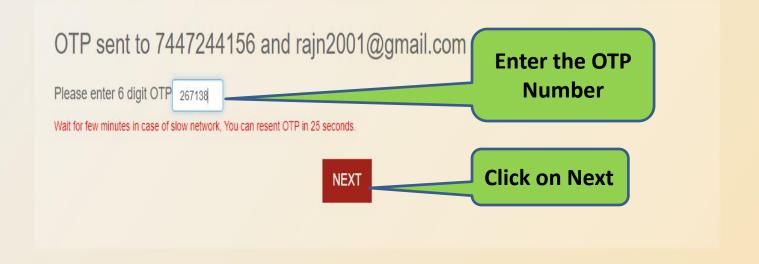

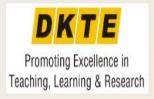

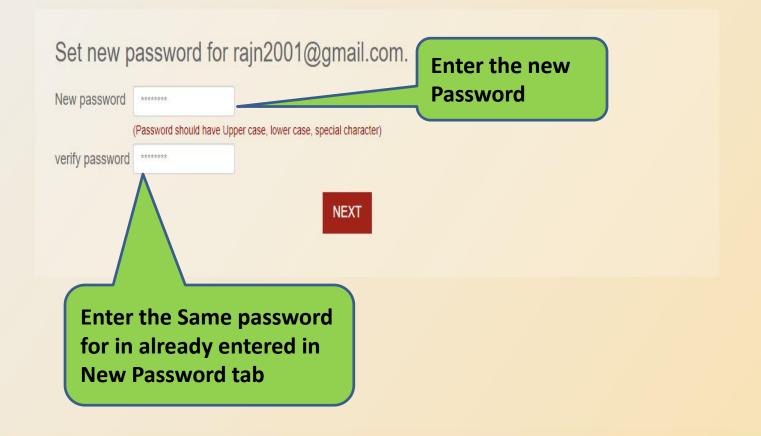

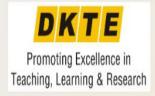

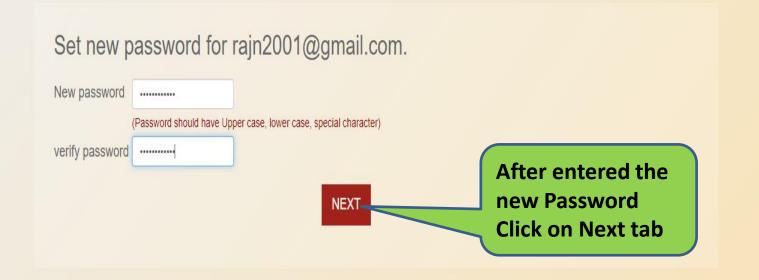

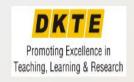

We are here to help. Please send
your issue or query to
dkte-sims@contineo.in
App code:

Password
Updated

Click here to access older instances
Password updated

Click here to access Even 2022

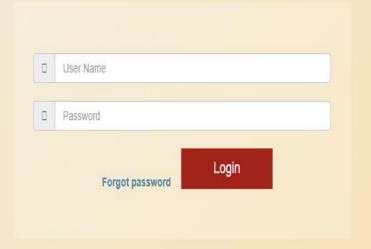

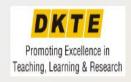

We are here to help. Please send your issue or query to dkte-sims@contineo.in App code:

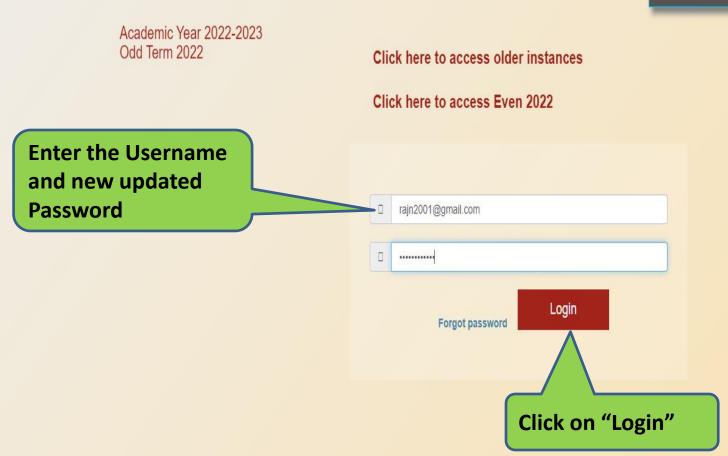

### **Faculty Dashboard**

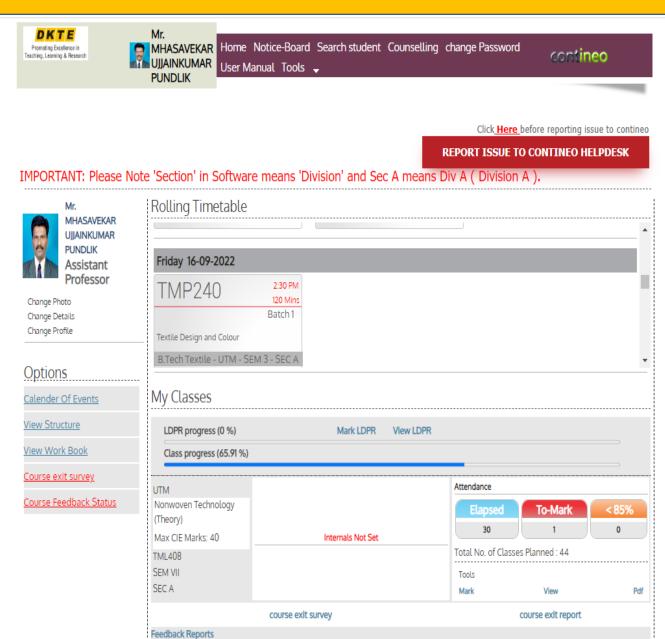

# Any issues and quires please send E-Mail to dkte@cotineo.in